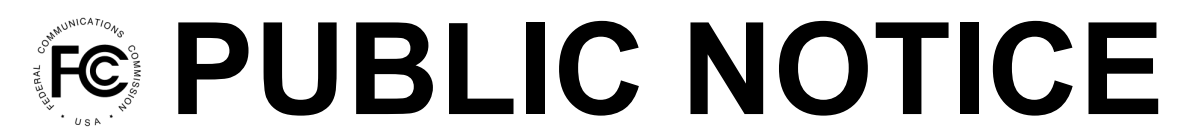

**Federal Communications Commission 445 12th Street, SW Washington, DC 20554**

**News Media Information: 202-418-0500 Internet: www.fcc.gov TTY: 888-835-5322**

> **DA 19-24 January 31, 2019**

# **UPFRONT PAYMENT DEADLINE AND INSTRUCTIONS AND OTHER DATES FOR THE AUCTION OF 24 GHz UPPER MICROWAVE FLEXIBLE USE SERVICE LICENSES (AUCTION 102)**

# **UPFRONT PAYMENTS DUE BY FEBRUARY 19, 2019**

# **BIDDING IN AUCTION 102 SCHEDULED TO BEGIN ON MARCH 14, 2019**

## **AU Docket No. 18-85**

1. By this Public Notice, the Wireless Telecommunications Bureau (Bureau) and the Office of Economics and Analytics announce the upfront payment deadline and the remaining pre-auction dates and deadlines for Auction 102, the Commission's auction of Upper Microwave Flexible Use Service (UMFUS) licenses in the 24.25–24.45 and 24.75–25.25 GHz (24 GHz) band. This Public Notice also provides important information and reminders about the pre-auction process and instructions for submitting upfront payments. Upfront payments for Auction 102 will be due by February 19, 2019, and bidding in Auction 102 is scheduled to begin on March 14, 2019. Each Auction 102 applicant whose application has previously been deemed to be complete must submit a sufficient upfront payment before 6:00 p.m. Eastern Time (ET) on February 19, 2019, in order to become qualified to bid.

# **I. AUCTION 102 UPFRONT PAYMENT DEADLINE AND OTHER DATES**

2. The following deadline and dates apply to Auction 102:

Upfront Payments (via wire transfer) ..................................February 19, 2019; 6:00 p.m. ET

Bidding Tutorial Available (via Internet) .........................No later than February 15, 2019

Mock Auction....................................................................March 11, 2019

Bidding Begins in Auction 102 .........................................March 14, 2019

3. Unless otherwise noted, all dates and deadlines described in this public notice will not be affected in the event of any future partial government shutdown.

# **II. UPFRONT PAYMENTS FOR AUCTION 102**

4. Each Auction 102 applicant with a complete application seeking to qualify to bid must follow the instructions contained in this Public Notice for submitting an upfront payment.<sup>1</sup> This Public

<sup>&</sup>lt;sup>1</sup> Recently, the Bureau announced that 58 of the 60 applications received to participate in Auction 102 have been deemed complete. *Auction of 24 GHz Upper Microwave Flexible Use Service Licenses for Next-Generation Wireless Services; Applications of 58 Applicants for Auction 102 Deemed to be Complete*, Public Notice, DA 18- 1116 at 1, para. 1 (WTB Oct. 31, 2018) (*Auction 102 Complete Applications Public Notice*). Auction 102 applicants whose applications were previously found to be incomplete no longer have an opportunity to cure application defects and cannot become qualified to bid in Auction 102. *Auctions of Upper Microwave Flexible Use Licenses for Next-Generation Wireless Services; Notice and Filing Requirements, Minimum Opening Bids, Upfront Payments, and Other Procedures for Auctions 101 (28 GHz) and 102 (24 GHz); Bidding in Auction 101 Scheduled to Begin*  (continued….)

Notice, which will be sent by overnight delivery to the contact person listed on the FCC Form 175 for each Auction 102 applicant with a complete application, provides: (1) guidance on how to calculate the amount of an upfront payment, (2) detailed wire transfer instructions to be provided to the applicant's financial institution, and (3) instructions on completing and submitting to the Commission an FCC Form 159 for each upfront payment. Key information appears in the following attachments:

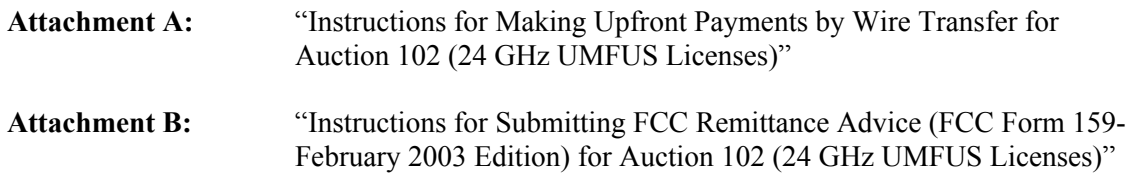

We urge applicants to pay close attention to the upfront payment instructions we announce here because they differ in several respects from the instructions provided in past auctions.

## **A. Upfront Payments – Due before 6:00 p.m. ET on February 19, 2019**

5. In order to be eligible to bid in Auction 102, an applicant must have an application that has been deemed complete and must make a timely and sufficient upfront payment.<sup>2</sup> An upfront payment is a refundable deposit made by each bidder to establish its eligibility to bid in Auction 102. **All upfront payments must be made by wire transfer as instructed in this Public Notice and must be received in the Commission's account at the U.S. Treasury before 6:00 p.m. ET on February 19, 2019.** Detailed instructions for submitting an upfront payment for Auction 102 are included in Attachment A to this Public Notice.

## **1. Calculating an Upfront Payment Amount**

6. We released an updated list of licenses to be offered in Auction 102 and announced an adjustment to the categories and number of generic license blocks available for bidding in Auction 102.<sup>3</sup> The updated list of licenses, which includes the number of bidding units for each license and a corresponding upfront payment amount, is available as an "Attachment A" file at [www.fcc.gov/auction/102](https://www.fcc.gov/auction/102/).

7. The amount of the upfront payment determines a bidder's initial bidding eligibility in terms of bidding units. For Auction 102, the Commission assigned each generic block in a Partial Economic Area (PEA) a specific number of bidding units, equal to one bidding unit per 10 dollars of the upfront payment.<sup>4</sup> A bidder's upfront payment is not attributed to specific license areas or a specific number of blocks in the license areas. Rather, in any given round, a bidder may bid on any combination of blocks in the license area(s) it selected on its FCC Form 175, provided that the total number of bidding units associated with the bids does not exceed its current eligibility.

8. Each applicant is solely responsible for determining the amount of its upfront payment. To calculate its upfront payment amount, an applicant should first determine the maximum number of bidding units on which it may wish to bid in any given round. This will be the total, across all license areas of interest to the applicant, of the number of blocks on which it wishes to bid in an area multiplied

(Continued from previous page)

<sup>2</sup> *See* 47 CFR § 1.2106; *Auctions 101 and 102 Procedures Public Notice*, 33 FCC Rcd at 7590, para. 35.

<sup>3</sup> *See Wireless Telecommunications Bureau Releases Updated list of Licenses to be offered in Auction 102 (24 GHz); Announces Adjustment to the Categories and Number of Generic License Blocks,* Public Notice, 33 FCC Rcd 8091 (2018).

<sup>4</sup> *Auctions 101 and 102 Procedures Public Notice*, 33 FCC Rcd at 7629, para. 157.

*November 14, 2018*, Public Notice, 33 FCC Rcd 7575, 7624, para. 141 (2018) (*Auctions 101 and 102 Procedures Public Notice*); *Auction 102 Complete Applications Public Notice* at 2, para. 4.

by the number of bidding units per block in that area. The applicant should then multiply that number of bidding units by 10 dollars to obtain its upfront payment amount.<sup>5</sup> The table below provides an example of how this process operates.

| License<br>Area | <b>Description</b> | Number of<br>Available<br><b>Blocks</b> | <b>Bidding Units</b><br><b>Per Block</b> | <b>Upfront Payment</b><br><b>Per Block</b> |
|-----------------|--------------------|-----------------------------------------|------------------------------------------|--------------------------------------------|
| <b>PEA083</b>   | Fort Wayne, IN     |                                         | 1,500                                    | \$15,000                                   |
| <b>PEA096</b>   | Richmond, KY       |                                         | 1,200                                    | \$12,000                                   |

**Upfront Payment and Bidding Eligibility Example**

9. In this example, if a bidder wishes to bid on all of the available blocks in both license areas in a round, it must have selected both license areas on its FCC Form 175 and purchased at least 18,900 bidding units  $(1,500 * 7 + 1,200 * 7)$  of bidding eligibility.<sup>6</sup> Thus, the bidder would have to submit an upfront payment of \$189,000 (\$15,000  $*$  7 + \$12,000  $*$  7) in order to acquire 18,900 bidding units of bidding eligibility.<sup>7</sup> If a bidder only wishes to bid on one block in one license area in a round, purchasing 1,500 bidding units for \$15,000 would allow the bidder to bid on one block in either market, but not both at the same time. If the bidder purchased only 1,200 bidding units, it would have enough eligibility to bid on one block in the Richmond, KY license area but no blocks in the Fort Wayne, IN license area.

10. An upfront payment calculator will be available shortly after the release of this Public Notice to assist an applicant in determining its upfront payment amount.<sup>8</sup> Regardless of whether an applicant chooses to use the upfront payment calculator, it should check its calculations carefully, however, as an applicant may not increase its bidding eligibility after the upfront payment deadline.<sup>9</sup> To access the upfront payment calculator, go to [https://auctionsignon.fcc.gov](https://auctionsignon.fcc.gov/) (primary location) or [https://auctionsignon2.fcc.gov](https://auctionsignon2.fcc.gov/) (secondary location).<sup>10</sup>

11. Each applicant must submit an upfront payment sufficient to purchase at least enough eligibility to bid on one block in one of the license areas it selected on its FCC Form 175. Any applicant that fails to submit an upfront payment sufficient to establish eligibility to bid on at least one block in one of the license areas selected on its FCC Form 175 will not be qualified to bid in Auction 102.<sup>11</sup>

<sup>&</sup>lt;sup>5</sup> We will calculate the applicant's number of bidding units of eligibility by dividing the upfront payment received by 10 dollars and rounding the result down to the nearest bidding unit.

<sup>6</sup> For purposes of this example, assume that the applicant does not intend to bid on blocks in any other PEA. Moreover, because no Auction 102 applicant has reported that it is a former defaulter, the examples in this Public Notice do not take into account the multiplier that is required of former defaulters under Section 1.2106(a). *See* 47 CFR § 1.2106(a); *see also id.* § 1.2105(a)(2)(xii).

<sup>7</sup> *See* paragraph 7, above.

<sup>&</sup>lt;sup>8</sup> We encourage applicants to read the instructions on how to use the upfront payment calculator carefully because the available fields for entering data are different from those in previous auctions.

<sup>9</sup> *Auctions 101 and 102 Procedures Public Notice*, 33 FCC Rcd at 7629, para. 157.

<sup>&</sup>lt;sup>10</sup> After logging in to the auction application system, an applicant may access the upfront payment calculator by selecting the related icon from the "*Review or Modify Existing Applications*" screen or link from the "*Auction Application Submit Confirmation*" screen.

<sup>11</sup> *Auctions 101 and 102 Procedures Public Notice*, 33 FCC Rcd at 7627, para. 154. Any such applicant will retain its status as an applicant in Auction 102 and will remain subject to Section 1.2105(c) of the Commission's rules. 47 (continued….)

12. For more information on calculating upfront payments for Auction 102, applicants should refer to the *Auctions 101 and 102 Procedures Public Notice*. 12

# **2. Making Upfront Payments by Wire Transfer for Auction 102**

13. As the Commission explained in the *Auctions 101 and 102 Comment Public Notice*, 13 Congress recently passed legislation amending the Communications Act to provide that upfront auction payments for future auctions are to be deposited in the Commission's account at the U.S. Treasury.<sup>14</sup> Accordingly, upfront payments for Auction 102 must be wired to, and will be deposited in, the U.S. Treasury. The Commission will not apply any amounts on deposit from Auction 101 toward an applicant's Auction 102 upfront payment.

14. Wire transfer payments for Auction 102 must be received before 6:00 p.m. ET on February 19, 2019.<sup>15</sup> No other payment method is acceptable.<sup>16</sup> We strongly encourage applicants with payment-related questions to contact Gail Glasser of the Office of Managing Director's Revenue and Receivables Operation Group/Auctions at (202) 418-0578, well in advance of the deadline.

15. Each applicant is responsible for ensuring timely submission of its upfront payment. An applicant should coordinate with its financial institution well ahead of the due date regarding its wire transfer and allow sufficient time for the transfer to be initiated and completed prior to the deadline. The Commission repeatedly has cautioned auction participants about the importance of planning ahead to prepare for unforeseen last-minute difficulties in making payments by wire transfer.<sup>17</sup> **Each applicant also is responsible for obtaining confirmation from its financial institution that its wire transfer to the U.S. Treasury was successful and from Commission staff that its upfront payment was timely received and that it was deposited into the proper account.** To receive confirmation from Commission staff, contact Gail Glasser of the Office of Managing Director's Revenue & Receivables Operations Group/Auctions at (202) 418-0578.

### **B. FCC Form 159**

16. Each applicant must submit an accurate and complete FCC Remittance Advice Form (FCC Form 159, revised 02/03) to the Commission in connection with any upfront payment submission.<sup>18</sup> If an applicant's upfront payment consists of more than one wire transfer, an FCC Form 159 must be submitted to the Commission for each separate wire transfer payment. An electronic pre-filled version of (Continued from previous page)

CFR § 1.2105(c); *see also Star Wireless and Northeast Communications of Wisconsin*, *Inc*., Order on Review, 22 FCC Rcd 8943, 8947, para. 8 (2007).

<sup>12</sup> *See Auctions 101 and 102 Procedures Public Notice*, 33 FCC Rcd at 7628-29, paras. 155-58.

<sup>13</sup> *Auctions of Upper Microwave Flexible Use Licenses for Next-Generation Wireless Services; Comment Sought on Competitive Bidding Procedures for Auctions 101 (28 GHz) and 102 (24 GHz); Bidding in Auction 101 Scheduled to Begin November 14, 2018*, Public Notice, 33 FCC Rcd 4103, 4120, para. 52 (2018) (*Auctions 101 and 102 Comment Public Notice*); *see also Auctions 101 and 102 Procedures Public Notice*, 33 FCC Rcd at 7625, para. 146.

<sup>14</sup> *See* Consolidated Appropriations Act, 2018, Pub. L. No. 115-141, Division P, Title I, 132 Stat. 348, 1080 (2018).

<sup>15</sup> An applicant must initiate the wire transfer through its bank, authorizing the bank to wire funds from the applicant's account to the proper account at the U.S. Treasury.

<sup>16</sup> The Commission will not accept checks, credit cards, or automated clearing house (ACH) payments.

<sup>17</sup> *See, e*.*g*.*, Spectrum Acquisitions, Inc. Application to Participate in Auction 73 – Request for Waiver of Upfront Payment Deadline; Redacted Version Released January 23, 2008, as DA 08-147*, Letter Order, 23 FCC Rcd 4765 (WTB 2008); *Lynch 3G Communications Corp*., Letter Order, 18 FCC Rcd 11552 (WTB 2003).

<sup>18</sup> Unlike in previous Commission auctions, an applicant should not fax the completed FCC Form 159 to the bank; the applicant should instead fax or email it to the FCC.

the FCC Form 159 will be available in the auction application system shortly after release of this Public Notice.<sup>19</sup> Proper completion of this form is critical to ensuring correct crediting of upfront payments. Payers using the pre-filled FCC Form 159 are responsible for ensuring that all of the information on the form, including upfront payment amounts, is accurate.<sup>20</sup>

17. **At least one hour before placing the order for the wire transfer (but on the same business day), an applicant must print and fax a completed FCC Form 159 to the Commission at (202) 418-2843.** Alternatively, the completed form can be scanned and sent as an attachment to an email to [RROGWireFaxes@fcc.gov](mailto:RROGWireFaxes@fcc.gov). On the fax cover sheet or in the email subject header, the applicant should state: "Wire Transfer – Auction Payment for Auction 102." In order to meet the upfront payment deadline, an applicant's payment must be credited to the Commission's account for Auction 102 before the deadline.<sup>21</sup> Detailed instructions for completing and submitting FCC Form 159 are included in Attachment B to this Public Notice.

18. Each applicant is responsible for ensuring the timely submission of its FCC Form 159 prior to placing the order with its financial institution for the wire transfer of funds for its upfront payment. For questions about completing or submitting an FCC Form 159, applicants should contact Gail Glasser at (202) 418-0578.

# **III. ADDITIONAL INFORMATION FOR AUCTION 102 APPLICANTS**

### **A. Future Announcement of Qualified Bidders**

19. A public notice announcing all applicants qualified to bid in Auction 102 will be released after the upfront payment deadline for Auction 102. This same public notice will also announce additional dates and details about Auction 102, including bidding round schedules for both the mock auction and the first day of bidding in Auction 102. That public notice will also include information on applicant registration and access to the bidding system for Auction 102.

### **B. Reminders Concerning Applicants' Continuing Obligations**

20. We remind applicants that Sections 1.65 and 1.2105(b)(4) of the Commission's rules require an applicant to maintain the accuracy and completeness of information furnished in its pending short-form application to participate in Auction 102.<sup>22</sup> For more information on an applicant's continuing obligation to maintain the accuracy and completeness of information furnished in its application to participate in Auction 102, applicants should refer to previous Auction 102 public notices, including the *Auctions 101 and 102 Procedures Public Notice,* the *Auctions 101 and 102 Status Public Notice*, and the *Auction 102 Complete Applications Public Notice*. 23

<sup>22</sup> 47 CFR §§ 1.65, 1.2105.

<sup>&</sup>lt;sup>19</sup> The electronic pre-filled version of the FCC Form 159 may be accessed through the upfront payment calculator.

<sup>&</sup>lt;sup>20</sup> Unlike in past auctions, there is no lockbox number for Auction 102. Accordingly, the lockbox number field (Block 1) on FCC Form 159 should be left blank. Because there is no lockbox number for Auction 102, the auction application system will generate a generic number in the lockbox number field on the electronic pre-filled FCC Form 159 for system processing purposes only.

<sup>21</sup> *See, e.g.*, Letter from Margaret W. Wiener, Chief, Auctions and Spectrum Access Div., FCC Wireless Telecommunications Bureau, to Lee G. Petro, 25 FCC Rcd 9046 (WTB 2010).

<sup>23</sup> *See Auctions 101 and 102 Procedures Public Notice*, 33 FCC Rcd at 7617-19, paras. 112-20; *Auctions of Upper Microwave Flexible Use Licenses for Next-Generation Wireless Services; Status of Short-Form Applications to Participate in Auctions 101 (28 GHz) and 102 (24 GHz)*, Public Notice, DA 18-1035 at 5, para. 11 (WTB Oct. 10, 2018) (*Auctions 101 and 102 Status Public Notice*); *Auction 102 Complete Applications Public Notice* at 3-4, paras. (continued….)

21. We also remind applicants that the rules prohibiting certain communications set forth in Section 1.2105(c) of the Commission's rules apply to each applicant that filed a short-form application (FCC Form 175) in Auction 101 or Auction 102 or both.24 This prohibition took effect as of the shortform application filing deadline, which for Auctions 101 and 102 was September 18, 2018, at 6:00 p.m. ET, and ends at the post-auction down payment deadline for Auction 102, which will be announced in a future public notice.<sup>25</sup> **This prohibition applies to all applicants regardless of whether such applicants become qualified bidders or actually bid in Auction 101 and/or Auction 102.**<sup>26</sup> For further information on the prohibition, applicants should refer to the *Auctions 101 and 102 Procedures Public Notice*. 27

22. Further, we remind applicants that under the limited information procedures in effect for Auction 102 (sometimes also referred to as anonymous bidding), the Commission is withholding from public release, until after the close of bidding in Auction 102, any information that may indicate specific applicants' interests in the auction—including, among other things, license selections, upfront payments and eligibility information, and the identities of bidders placing bids or taking other bidding-related actions.<sup>28</sup>Accordingly, communication with other applicants or public disclosure of such non-public information may violate the Commission's limited information procedures and the rule prohibiting certain communications, Section 1.2105(c) of the Commission's rules.

## **C. Bidder Education Update**

23. We note that an updated version of the *Assignment Phase Technical Guide* is now available on the Auction 102 website at [www.fcc.gov/auction/102](http://www.fcc.gov/auction/102), under the "Education" tab. In the updated version, a clarifying footnote has been added to Section 3.1, "Bidding Options in PEAs Without Incumbents."<sup>29</sup> The updated version is labeled "(updated 1/31/2019)."

(Continued from previous page)

<sup>27</sup> *Auctions 101 and 102 Procedures Public Notice*, 33 FCC Rcd at 7598-606, paras. 57-84.

<sup>28</sup> *See id.* at 7596-98, paras. 50-56.

<sup>8-10;</sup> *see also* 47 CFR §§ 1.65, 1.2105(b). Questions about FCC Form 175 amendments should be directed to the Auctions Division at (202) 418-0660 or by email to auction  $102$  (*a*) fee gov.

<sup>24</sup> 47 CFR § 1.2105(c)(1); *see also Auctions 101 and 102 Procedures Public Notice*, 33 FCC Rcd at 7598, para. 57.

<sup>25</sup> *Auctions 101 and 102 Procedures Public Notice*, 33 FCC Rcd at 7599, paras. 60-61; *see also* 47 CFR §  $1.2105(c)(1)$ .

<sup>&</sup>lt;sup>26</sup> A party that submits an application for either auction becomes an "applicant" under the rule at the application filing deadline and that status does not change based on subsequent developments. *See, e.g*.*, Star Wireless, LLC v. FCC*, 522 F.3d 469 (D.C. Cir. 2008) (holding that Section 1.2105(c) applies to applicants regardless of whether they are qualified to bid). Thus, an auction applicant that fails to submit a timely and sufficient upfront payment, or does not otherwise become qualified to bid, remains an "applicant" for purposes of the rule and remains subject to the prohibition on certain communications until the Auction 102 down payment deadline. *Auctions 101 and 102 Procedures Public Notice*, 33 FCC Rcd at 7599, para. 59 & n.137.

<sup>29</sup> *See Assignment Phase Technical Guide* at 4 n.7 (updated Jan. 31, 2019).

### **IV. CONTACT INFORMATION**

24. Additional information for applicants is available at the Auction 102 web page ([www.fcc.gov/auction/102\)](https://www.fcc.gov/auction/102/).

25. For further information concerning Auction 102, contact:

#### **General Auction Information**

General Auction Questions

#### **Technical Support**

Hardware/Software Issues with Electronic Filing or Auction Application System

### **Payment Information**

Wire Transfers

#### **Auction 102 Process and Procedures**

Bidding Procedures, Auction Inventory, and Auction Schedule

#### **Auction 102 Legal Information**

Auction Rules, Policies, Regulations, Including Reports of Section 1.2105(c) Violations and Application Modifications

#### **Licensing Information**

Service Rules, Policies, Regulations Licensing Issues, Engineering Issues Due Diligence, Incumbency Issues

**News Media**

For Press Questions

### **FCC Auctions Hotline**

(888) 225-5322, option two; or (717) 338-2868

**FCC Auctions Technical Support Hotline** (877) 480-3201, option nine; or (202) 414-1250

(202) 414-1255 (TTY) Hours of service: 8:00 a.m. - 6:00 p.m. ET, Monday through Friday

# **FCC Revenue and Receivables Operations Group/Auctions**

Gail Glasser at (202) 418-0578, or (202) 418-2843 (fax)or email to [RROGWireFaxes@fcc.gov](mailto:RROGWireFaxes@fcc.gov)

#### **Auctions Division**

Auctions Hotline (717) 338-2868

### **Auctions Division**

(202) 418-0660 Erik Beith (Attorney)

#### **Broadband Division**

(202) 418-2487 Nancy Zaczek (Attorney) Tim Hilfiger (Engineer)

#### **Office of Media Relations**

Mark Wigfield at (202) 418-0253

26. To request materials in accessible formats (Braille, large print, electronic files, audio format) for people with disabilities, send an email to  $fcc504@$  fcc.gov or call the Consumer and Governmental Affairs Bureau at (202) 418-0530 or (202) 418-0432 (TTY).

**–FCC–**

### **ATTACHMENT A Instructions for Making Upfront Payments by Wire Transfer for Auction 102 (24 GHz UMFUS Licenses)**

All upfront payments must be made in accordance with the instructions below and must be received in the FCC's account at the U.S. Treasury **before 6:00 p.m. ET on February 19, 2019**. Your financial institution will need the information provided below to make the wire transfer. The banking information and instructions below are specific to Auction 102 and are different from those used in previous Commission auctions. **Do not use banking information from previous auctions for submitting upfront payments for Auction 102.**

To avoid untimely payments, applicants should discuss arrangements (including bank closing schedules) with their bankers several days before they plan to make the wire transfer and allow sufficient time for the transfer to be initiated and completed before the deadline. The following information will be needed:

### **REQUIRED WIRE TRANSFER INFORMATION AND INSTRUCTIONS FOR FINANCIAL INSTITUTIONS**

# *PLEASE PROVIDE THIS INFORMATION TO YOUR FINANCIAL INSTITUTION TO HELP ENSURE THAT YOUR PAYMENT IS RECEIVED BY THE UPFRONT PAYMENT DEADLINE*

ABA Routing Number: 021030004

Receiving Bank: TREAS NYC

33 Liberty Street

New York, NY 10045

BENEFICIARY: FCC

445 12th Street, SW

Washington, DC 20554

ACCOUNT NUMBER: 827000001002

Originating Bank Information (OBI Field): (Skip one space between each information item)

"AUCTIONPAY"

APPLICANT FCC REGISTRATION NUMBER (FRN): (same as FCC Form 159, block 21)

PAYMENT TYPE CODE: (same as FCC Form 159, block 24A: "U102")

FCC CODE 1: (same as FCC Form 159, block 28A: "102")

PAYER NAME: (same as FCC Form 159, block 2)

PAYER FCC REGISTRATION NUMBER (FRN): (If different from applicant FRN)

**NOTE: The beneficiary account number is specific to the upfront payments for Auction 102. Do not use a beneficiary account number from a previous auction.** 

### **IMPORTANT REMINDERS FOR APPLICANTS REGARDING UPFRONT PAYMENTS**

- All payments must be made in U.S. dollars.
- All payments must be made by wire transfer no other payment method is acceptable.
- All payments for Auction 102 must be made to the FCC's account at the **U.S. Treasury**  according to the instructions above.
- Upfront payments must be received by the U.S. Treasury before **6:00 p.m. ET**. **on February 19, 2019.**
- You must submit an accurate and complete FCC Form 159 **to the Commission** prior to your financial institution's initiation of the wire transfer. If your upfront payment consists of more than one wire transfer, a completed Form 159 must be submitted to the Commission for each separate wire transfer payment.
- You are responsible for obtaining confirmation from your financial institution that the wire transfer was successful, and from the Commission that your upfront payment was timely received and deposited into the proper account (FCC Account). To receive confirmation from the Commission, contact Gail Glasser at (202) 418-0578.
- If you fail to make a timely and sufficient upfront payment before **6:00 p.m. ET on February 19, 2019**, you **cannot** become qualified to bid, and will be ineligible to participate in Auction 102.

# **ATTACHMENT B**

### **Instructions for Completing and Submitting FCC Remittance Advice (FCC Form 159) for Auction 102 (24 GHz UMFUS Licenses)**

These instructions explain how to complete the FCC Remittance Advice Form (FCC Form 159, Revised 2/03) for Auction 102, which must be submitted in addition to a timely and sufficient upfront payment in order for an applicant to become a qualified bidder for Auction 102.

Each applicant must also comply with the wire transfer instructions and other important requirements for Auction 102 upfront payments that are described in Section III.F of the *Auctions 101 and 102 Procedures Public Notice*. 30

Please note that the following instructions are to be followed to make an upfront payment and submit an FCC Form 159 for Auction 102 only; these instructions should not be used for any other auction.

## **Completing FCC Form 159 for Auction 102 Upfront Payments**

The following information supplements the standard instructions for FCC Form 159 (Revised 2/03) and is provided to help ensure correct completion of FCC Form 159 for upfront payments for Auction 102.<sup>31</sup> Each applicant must complete an FCC Form 159 carefully, because:

- **Mistakes may affect bidding eligibility;**
- **Lack of consistency between information provided in FCC Form 159 (Revised 2/03), FCC Form 175, or other filings relating to an application may cause processing delays; and**
- **If an applicant's Auction 102 upfront payment wire transfer is not received in the proper account at the U.S. Treasury before 6:00 p.m. ET on February 19, 2019, the applicant will not become a qualified bidder.**

Therefore, appropriate cross-references between the FCC Form 159 and FCC Form 175 are described below:

#### **Block Number Required Information**

- 1 LOCKBOX # Leave this field blank (there is no Lockbox number for Auction 102).
- 2 Payer Name Enter the name of the person or company making the payment. If the applicant itself is the payer, this entry would be the same as on FCC Form 175.
- 3 Total Amount Paid Enter the amount of the upfront payment associated with the FCC Form 159 (Revised 2/03).
- 4-8 Street Address, City, State, ZIP Code Enter the street mailing address (**not Post Office box number**) where mail should be sent to the payer. If the applicant is the payer, these entries should be the same as those listed in the "Applicant Information" section on FCC Form 175.

<sup>30</sup> *Auctions 101 and 102 Procedures Public Notice* at 50-52, paras. 144-51.

<sup>&</sup>lt;sup>31</sup> Standard instructions for the FCC Form 159 may be found on the form itself, which is available at: <https://transition.fcc.gov/Forms/Form159/159.pdf>.

- 9 Daytime Telephone Number Enter the telephone number of a person knowledgeable about this upfront payment.
- 10 Country Code For addresses outside the United States, enter the appropriate postal country code (available from the Mailing Requirements Department of the U.S. Postal Service).
- 11 Payer FRN Enter the payer's 10-digit FCC Registration Number ("FRN") as registered in the Commission Registration System ("CORES").
- 21 Applicant FRN (complete only if applicant is different than payer) Enter the applicant's 10-digit FRN as registered in CORES (this should be the FRN used by the applicant to access the Auction System).
- 24A Payment Type Code Enter "U102"
- 25A Quantity Enter the number "1"
- 26A Fee Due Amount of upfront payment
- 27A Total Fee Will be the same amount as 26A.
- 28A FCC Code 1 Enter the number "102" (indicating Auction 102)

### NOTES:

- Do not use Remittance Advice (Continuation Sheet), FCC Form 159-C, for upfront payments.
- If the applicant is different from the payer, complete blocks 13 through 21 for the applicant, using the same information shown on FCC Form 175. Otherwise leave them blank.
- Section E must be left blank since credit card payments will not be accepted for upfront payments for an auction.
- **At least one hour before placing the order for the wire transfer for your upfront payment (but on the same business day), you must fax your completed FCC Form 159 for the payment to the Commission at (202) 418-2843.** Alternatively, the completed form can be scanned and sent as an attachment to the following email: [RROGWireFaxes@fcc.gov](mailto:RROGWireFaxes@fcc.gov). Your fax cover sheet or email subject header should state: "Wire Transfer – Auction Payment for Auction 102."
- If your upfront payment consists of more than one wire transfer, a completed FCC Form 159 must be faxed or emailed to the Commission for each separate wire transfer payment.